Дата подписания: 05.04.2024 15:32:20 **Фелеральное госуларственное бюлжетное образовательное учреждение высшего образования «РОССИЙСКАЯ АКАДЕМИЯ НАРОДНОГО ХОЗЯЙСТВА И ГОСУДАРСТВЕННОЙ СЛУЖБЫ ПРИ ПРЕЗИДЕНТЕ РОССИЙСКОЙ ФЕДЕРАЦИИ»** ФАКУЛЬТЕТ ЭКОНОМИКИ и ФИНАНСОВ (наименование структурного подразделения (института/факультета/филиала) Кафедра экономики Документ подписан простой электронной подписью Информация о владельце: ФИО: Андрей Драгомирович Хлутков Должность: директор Уникальный программный ключ: 880f7c07c583b07b775f6604a630281b13ca9fd2

(наименование кафедры)

УТВЕРЖДЕНО

Директор СЗИУ РАНХиГС Хлутков А.Д.

### **ПРОГРАММА БАКАЛАВРИАТА**

#### **Экономика предприятий и организаций**  $\blacksquare$

*(наименование образовательной программы)*

## **РАБОЧАЯ ПРОГРАММА ПРАКТИКИ**

#### **Б2.В.01 (У) ОЗНАКОМИТЕЛЬНАЯ ПРАКТИКА**  $\mathcal{L}=\mathcal{L}^{\mathcal{L}}$

*(код и наименование РПП)*

**38.03.01 Экономика**

*(код, наименование направления подготовки/специальности)*

 $\overline{\phantom{a}}$  очная *(форма(формы) обучения)*

Год набора – 2023

Санкт-Петербург, 2022 г.

Авторы-составители: *(Использована типовая программа РАНХиГС)*

Ст. преподаватель кафедры системного анализа и информатики Баркова Е.А.

Заведующий кафедрой экономики, д.э.н., профессор Мисько Олег Николаевич

 *(наименование кафедры) (ученая степень и(или) ученое звание) (Ф.И.О.)*

РПП **Б2.В.01 (У) ОЗНАКОМИТЕЛЬНАЯ ПРАКТИКА** одобрена на заседании кафедры экономики*.* Протокол от 27 сентября 2022 года № 2.

# **СОДЕРЖАНИЕ**

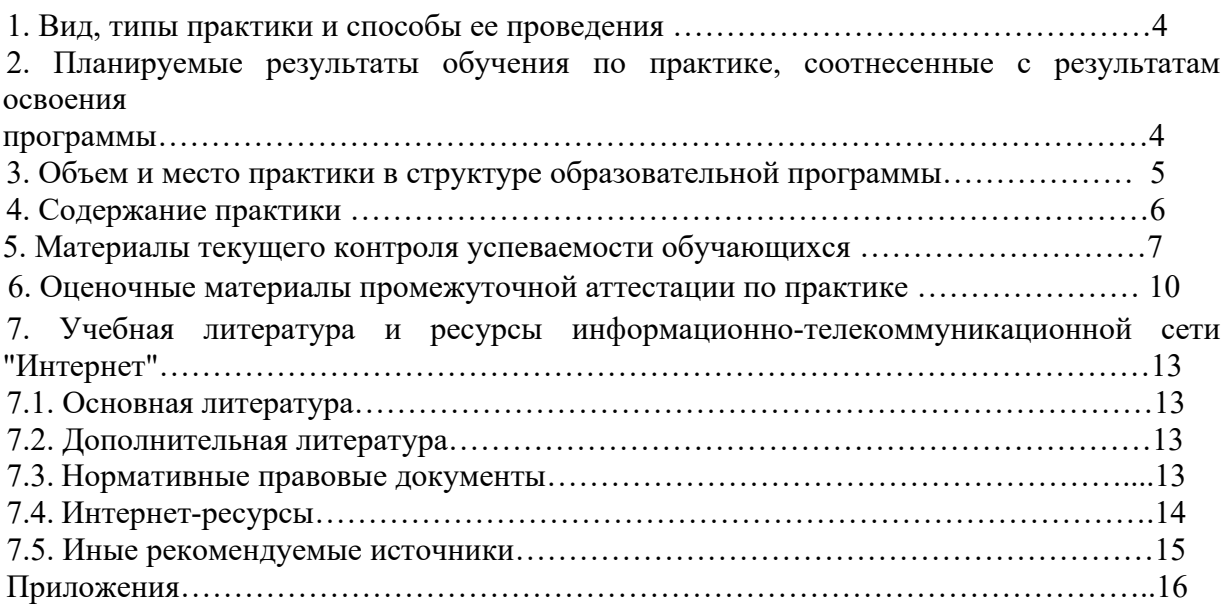

## **1. Вид, типы практики и способы ее проведения**

Практика по получению первичных профессиональных умений и навыков направлена на закрепление и углубление теоретических знаний и практических навыков, полученных при изучении дисциплин базовой и вариативной части Блока 1 и должна сформировать у студента способность решать стандартные задачи профессиональной деятельности на основе информационной и библиографической культуры с применением информационно-коммуникационных технологий.

Вид практики — учебная практика. Тип учебной практики: ознакомительная практика.

По способу проведения данная практика является стационарной и проводится на базе учебных подразделений РАНХиГС. Для лиц с ограниченными возможностями здоровья выбор мест прохождения практики должен учитывать состояние здоровья и требования по доступности.

Форма практики: концентрированная.

Учебная практика является завершающим этапом второго года обучения и проводится в четвертом семестре после освоения студентами программы теоретического и практического обучения второго курса.

## **2. Перечень планируемых результатов обучения по практике, соотнесенные с планируемыми результатами освоения программы**

2.1. Практика **Б2.В.01 (У) ОЗНАКОМИТЕЛЬНАЯ ПРАКТИКА** обеспечивает овладение следующими компетенциями:

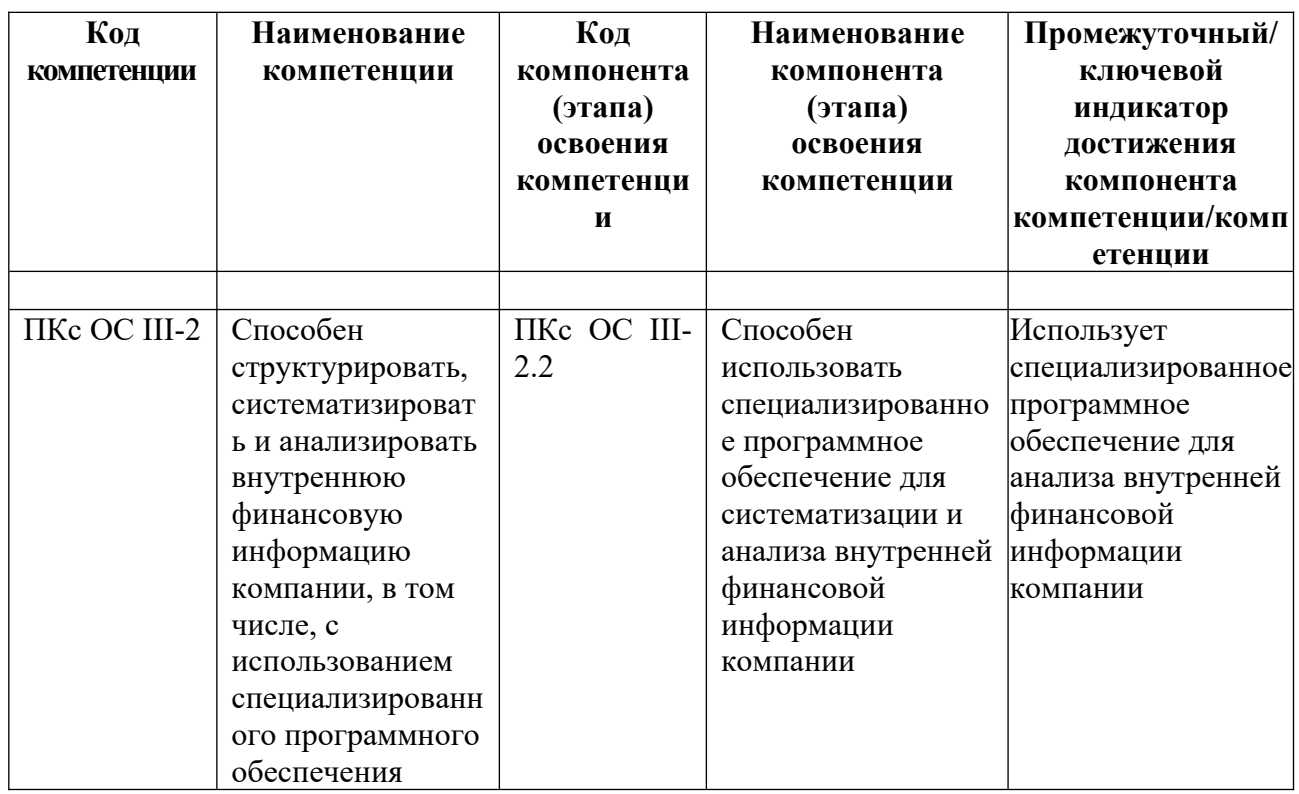

2.2. В результате прохождения практики у студентов должны быть сформированы:

| ОТФ/ТФ/          | Код компонента   | Планируемые результаты            |
|------------------|------------------|-----------------------------------|
| профессиональные | (этапа) освоения | обучения при прохождении практик* |
| действия         | компетенции      |                                   |
| ОТФ/ТФ/          | Код этапа        | Планируемые результаты            |
| профессиональные | освоения         | обучения при прохождении практик* |
| действия         | компетенции      | на уровне знаний:                 |
| Организация и    | ПКс ОС III-2.2   | современные информационные        |
| контроль текущей |                  | технологии<br>ДЛЯ<br>решения      |
| деятельности     |                  | профессиональных задач;           |
| системы          |                  | характеристики базовых            |
| внутреннего      |                  | информационных процессов сбора,   |
| контроля         |                  | передачи, обработки, хранения и   |
| экономического   |                  | представления информации, а также |
| субъекта         |                  | средства реализации базовых       |
|                  |                  | информационных процессов.         |
|                  |                  | на уровне умений:                 |
|                  |                  | обрабатывать информационные       |
|                  |                  | данные, необходимых для решения   |
|                  |                  | профессиональных задач;           |
|                  |                  | использовать информационные       |
|                  |                  | данные, необходимых для решения   |
|                  |                  | профессиональных задач.           |
|                  |                  | на уровне навыков.                |
|                  |                  | навыками организации              |
|                  |                  | межпрограммного взаимодействия    |
|                  |                  | для решения прикладных<br>задач   |
|                  |                  | конечного пользователя;           |
|                  |                  | - навыками работы с различными    |
|                  |                  | программными<br>продуктами,       |
|                  |                  | используемыми для<br>решения      |
|                  |                  | экономических задач               |

## **3. Объем и место практики в структуре образовательной программы**

Б2.В.01(У) «Ознакомительная практика» входит в Блок 2 «Практики», относится к части, формируемой участниками образовательных отношений образовательной программы и является обязательной для прохождения.

Прохождение ознакомительной практики предусмотрено в 4 семестре. Объем практики составляет 3 з.е., 108 академических часов. Количество академических часов, выделенных на контактную работу с преподавателем для очной формы обучения, составляет 10 ак.час., из них 4 ак.часа лекционные занятия, 4 ак. часа практические занятия, 2 ак.часа консультаций. Самостоятельная работа составляет 98 ак.час. На практическую подготовку выделено 98 ак.часов. Форма промежуточного контроля — зачет с оценкой в четвертом семестре.

Успешное прохождение учебной практики требует от обучающегося усвоения учебного материала следующих дисциплин, изучаемых им на первом и втором курсах: Б1.В.ДВ.03.01 «Информационные системы в экономике», Б1.В.ДВ.03.02 «Автоматизированные системы управления».

Знания, умения и навыки, приобретенные в ходе учебной практики, используются в процессе освоения учебного материала всех последующих дисциплин основной профессиональной образовательной программы. Прохождение учебной практики является основой для успешного прохождения производственной практики.

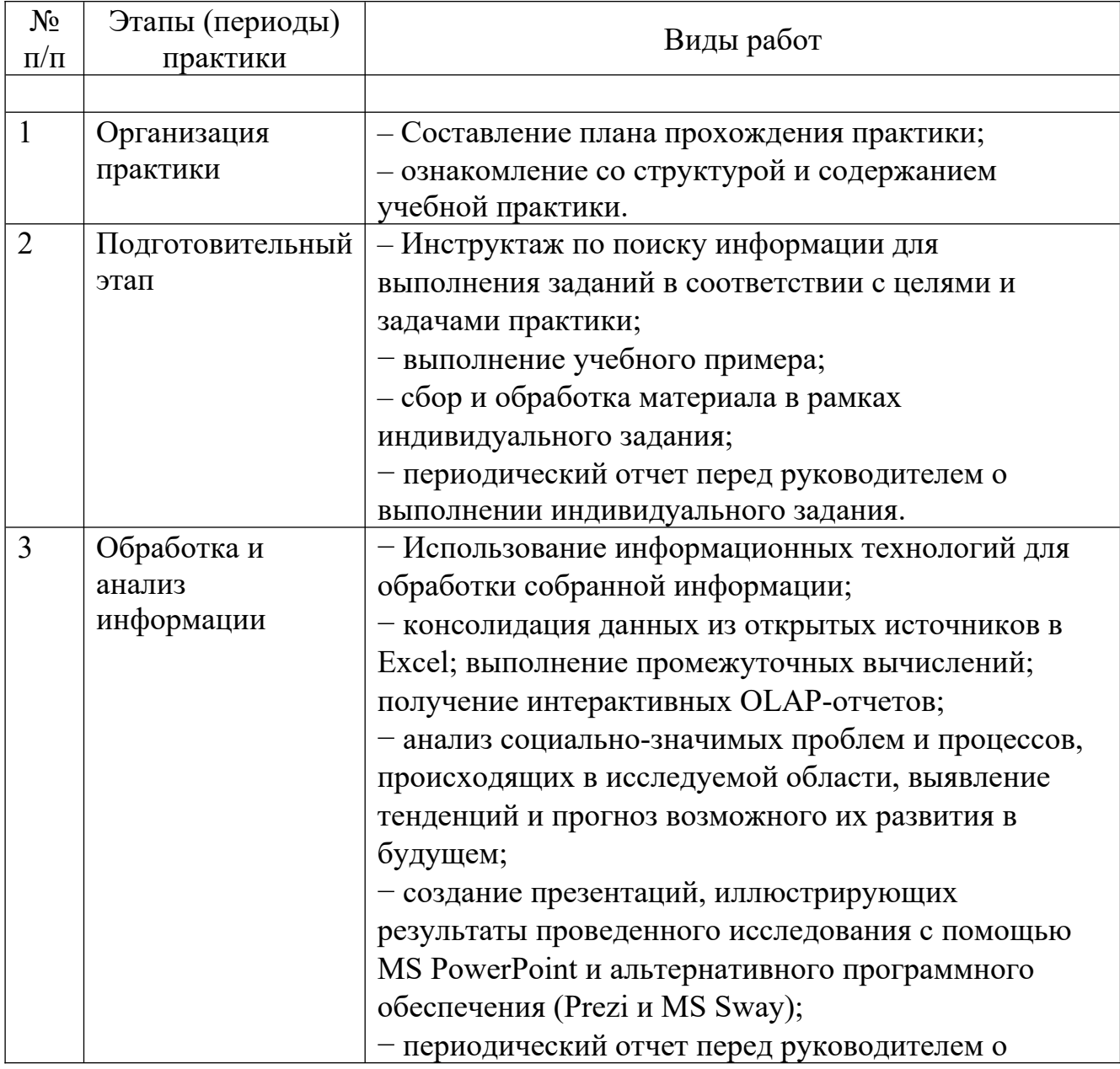

## **4. Содержание практики**

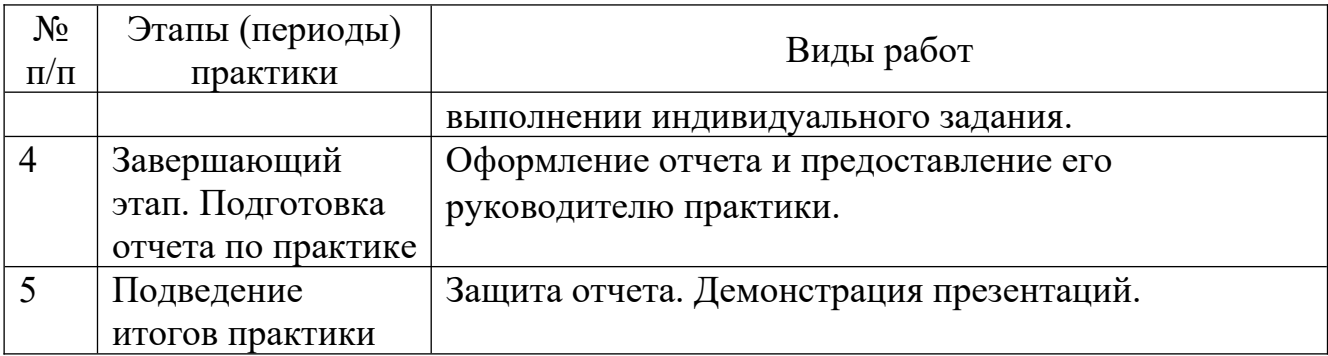

### **5. Материалы текущего контроля успеваемости обучающихся**

В ходе реализации дисциплины **Б2.В.01 (У) Ознакомительная практика** используются следующие методы текущего контроля успеваемости обучающихся.

Ход выполнения задания на практику отслеживается в ходе индивидуальных консультаций в соответствии с планом-графиком практики.

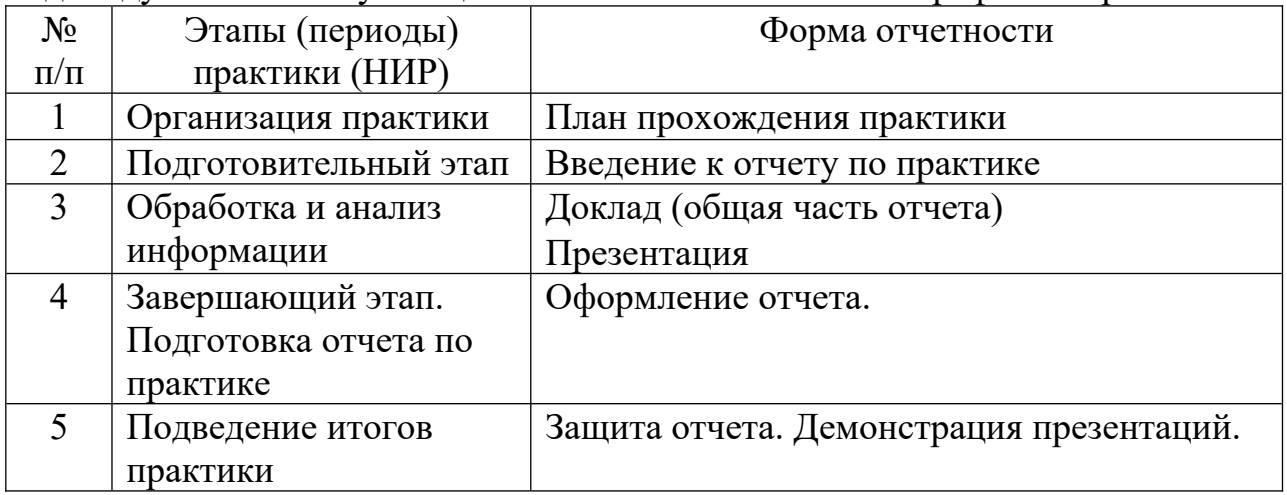

Письменная: отчет по практике.

Устная: защита отчета о практике.

Промежуточная аттестация осуществляется в форме зачета с оценкой.

Текущая форма контроля осуществляется посредством проверки регулярности

выполнения общего и индивидуального заданий, предусмотренных программой практики по получению первичных профессиональных умений и навыков, указаний руководителя практики от Академии.

В ходе учебной практики каждый студент ведет дневник, в котором обязательно отражает проделанную им работу в строгом соответствии с его тематическим планом прохождения практики. В конце практики дневник подписывается руководителем практики. Дневник должен содержать полный перечень выполняемых работ, отражать названия использованных источников данных и т.д.

Собранный и обработанный материал должен быть представлен в виде

комплексного отчета, содержащего:

- оформленный печатный отчет по практике;
- файл Excel, содержащий консолидированные данные, результаты промежуточных расчетов и (или) OLAP–отчет;
- презентацию, подготовленную в среде MS PowerPoint;
- презентацию, подготовленную с использованием Prezi или MS Sway (в соответствии с полученным заданием).

Печатный отчёт студента по практике должен включать текстовый, графический и другой иллюстративный материал.

Рекомендуется следующий порядок размещения материала в отчете:

- титульный лист;
- оглавление;
- задание на практику;
- основные разделы отчета;
- список используемых источников;
- приложения.

Содержание основных разделов отчета определяется тематическим планом и требованиями программы учебной практики. Объем отчета (без списка использованных источников и приложений) должен быть не меньше 15 страниц машинописного текста. Отчет сдается в сброшюрованном виде.

Отчет должен быть оформлен на белой бумаге стандартного формата А4 на одной стороне с оставлением полей.

При подготовке отчета по практике на компьютере следует использовать шрифт Times New Roman; высоту кегля 14 пт (нормальной жирности); поля: слева – 3,0 см; справа – не менее 1,0 см; сверху и снизу – 2,5 см; отступ в начале абзаца – 1,25 см, абзацы – четко обозначены.

Все страницы отчета нумеруются арабскими цифрами сплошной нумерацией, включая приложение. Номер страницы проставляется в середине верхнего или нижнего колонтитула. Первой страницей считается титульный лист (номер на нем не ставится), второй – оглавление (содержание).

Каждая структурная часть отчета должна иметь четкий заголовок, отражающий суть ее содержания. Заголовки пишутся прописными буквами и выделяются жирным шрифтом. При оформлении заголовков не разрешается: перенос слов; подчеркивание; точка в конце фразы.

Всем разделам основной части отчета присваиваются порядковые номера, обозначенные арабскими цифрами. Разделы основной части отчета могут содержать подразделы, а те, в свою очередь – пункты и подпункты. Подразделы имеют сквозную нумерацию в пределах раздела (общий номер подраздела состоит из номера раздела и номера подраздела, разделенных точкой, например, 1.1, 1.2 и т.п.). Если раздел или подраздел имеет только один пункт, то нумеровать этот пункт не следует.

Иллюстрации (рисунки) и таблицы должны иметь название и соответствующий номер. Иллюстрацию обозначают общим словом «Рисунок» с номером, который помещают под иллюстрацией. Иллюстрации и таблицы, выполненные на отдельных листках, включают в общую нумерацию страниц. Иллюстрации следует располагать непосредственно после текста, в котором они упоминаются впервые, или на следующей странице.

Цифровой, а также многомерный текстовой материал может быть оформлен в виде таблиц.

Таблицы помещаются в тексте после абзацев, содержащих ссылку на них. Допускается размещать таблицы на следующей после ссылки странице. Каждая таблица должна иметь краткий тематический заголовок, отражающий суть размещенного в ней материала. Над заголовком справа помещается слово «Таблица» и ее номер. Таблицы нумеруются арабскими цифрами в пределах частей отчета по практике.

Формулы выделяются из текста сверху и снизу свободными строками. Символьные составляющие и числовые коэффициенты формулы расшифровываются. Пояснения приводятся непосредственно под формулой, начиная со слов «где», а пояснение каждого символа или коэффициента выполняется с новой строки с указанием единицы измерения. Порядковые номера формул обозначаются арабскими цифрами в круглых скобках у правого края страницы в пределах частей отчета.

Любое заимствование (цитата, таблица, рисунок и т.п.) должно иметь ссылку, помещаемую в квадратные или круглые скобки. Например, запись [4, с. 142] указывает на источник под четвертым номером в списке использованной литературы, заимствование содержится на 142 странице этого источника.

Список использованной литературы должен содержать перечень источников, использованных при выполнении отчета.

Приложение служит для размещения справочной информации, громоздких таблиц с цифровым материалом, имеющим вспомогательное значение и т.д. Приложения должны иметь сквозную нумерацию арабскими цифрами. Каждое приложение необходимо начинать с нового листа с указанием в правом верхнем углу слова «Приложение», его порядкового номера (без знака №), например, Приложение 1, иметь тематический заголовок, отражающий содержание данного приложения.

Результаты обработки данных должны быть представлены в виде двух презентаций, подготовленных с использованием

1. MS PowerPoint;

2. Prezi или MS Sway (в соответствии с заданием).

Презентация должна иметь объем не менее 10-ти слайдов, содержать текст, графические объекты, диаграммы (графики), визуализацию геоданных на карте. При демонстрации презентации должны быть использованы средства анимации.

Ход выполнения задания на практику отслеживается в ходе

индивидуальных консультаций в соответствии с планом-графиком практики.

| $N_2$                       | Этапы (периоды)       | Форма отчетности                         |
|-----------------------------|-----------------------|------------------------------------------|
| $\Pi/\Pi$                   | практики (НИР)        |                                          |
|                             | Организация практики  | План прохождения практики                |
| $\mathcal{D}_{\mathcal{L}}$ | Подготовительный этап | Введение к отчету по практике            |
| $\mathcal{R}$               | Обработка и анализ    | Доклад (общая часть отчета)              |
|                             | информации            | Презентация                              |
|                             | Завершающий этап.     | Оформление отчета.                       |
|                             | Подготовка отчета по  |                                          |
|                             | практике              |                                          |
|                             | Подведение итогов     | Защита отчета. Демонстрация презентаций. |
|                             | практики              |                                          |

# **6. Оценочные материалы промежуточной аттестации по практике**

Список вопросов к зачету

- 1. Импорт и консолидация данных в MS Excel.
- 2. Применение моделей данных.
- 3. Методы предварительной подготовки данных.
- 4. Многомерный анализ данных с помощью сводных таблиц.
- 5. Макет сводной таблицы.
- 6. Модификация сводной таблицы.
- 7. Форматирование сводной таблицы.
- 8. Группировка элементов сводной таблицы.
- 9. Вычисляемые поля и вычисляемые элементы сводных таблиц.
- 10. Фильтрация сводных таблиц с помощью срезов.
- 11. Фильтрация сводных таблиц с помощью временной шкалы.
- 12. Сводные диаграммы.
- 13. Получение интерактивных отчетов с помощью надстройки Power

View.

- 14. Типы диаграмм.
- 15. Выбор типа диаграммы в зависимости от вида сравнения данных.
- 16. Диаграммы с накоплением.
- 17. Лепестковые диаграммы.
- 18. Пузырьковые диаграммы.
- 19. Смешанные диаграммы. Диаграммы с несколькими осями.

20. Новые типы диаграмм в MS Excel 16: каскадная, иерархическая, солнечные лучи, BoxPlot, частотная гистограмма, диаграмма Парето.

- 21. Визуализация геоданных.
- 22. Инструменты прогнозирования MS Excel 16.
- 23. Основные принципы создания электронных презентаций.
- 24. Структура презентации.
- 25. Принципы развития презентаций.
- 26. Правила компоновки слайдов.
- 27. Правила оформления слайдов.
- 28. Принципы размещения информации на экране.
- 29. Принципы цветового оформления презентации.
- 30. Использование анимации.
- 31. Создание презентаций средствами MS PowerPoint.
- 32. Настройка параметров демонстрации слайдов.
- 33. Альтернативные инструменты для работы с презентациями.
- 34. Создание презентаций с помощью Prezi.
- 35. Создание презентаций с помощью MS Sway.
- 36. Создание и показ презентации с помощью мобильных устройств.

## **Шкала оценивания**

За время прохождения практики студенту необходимо выполнить учебный пример и индивидуальное задание по сбору, обработке и анализу экономической информации.

В ходе практики каждый студент ведет дневник, в котором обязательно отражает проделанную им работу в строгом соответствии с его тематическим планом прохождения практики.

Собранный и обработанный материал должен быть представлен в виде комплексного отчета, содержащего:

оформленный текстовый отчет по практике;

 файл Excel, содержащий консолидированные данные, результаты промежуточных расчетов и (или) OLAP-отчет;

презентацию, подготовленную в среде MS PowerPoint;

 презентацию, подготовленную с использованием Prezi или MS Sway (в соответствии с полученным заданием).

По окончании практики студент должен сдать зачет.

Защита отчета по практике состоит в коротком докладе (7-10 минут) студента с обязательной демонстрацией одной из подготовленных презентаций, и в ответах на вопросы по существу отчета.

Каждый вид работы, выполняемый студентом в течение практики, оценивается рейтинговой оценкой.

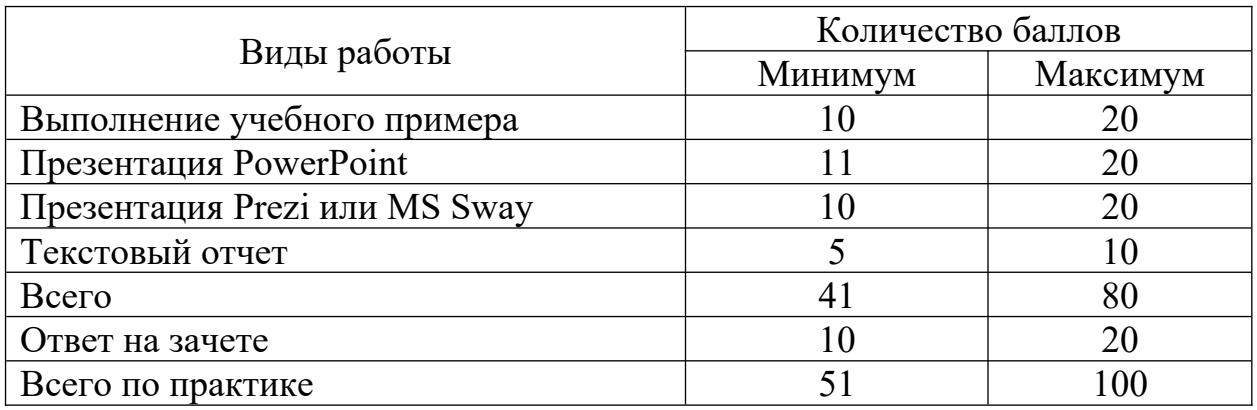

Критерии оценивания ответа на зачёте.

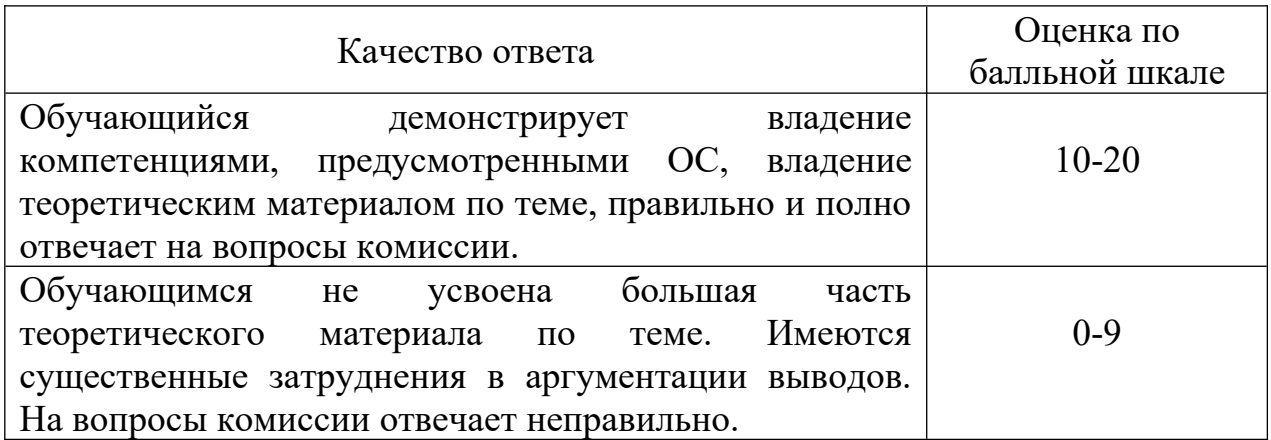

Перевод общей суммы набранных обучающимся баллов в пятибалльную систему производится в соответствии с Типовым положением о применении бально-рейтинговой системы оценки успеваемости студентов Российской академии народного хозяйства и государственной службы при Президенте Российской Федерации.

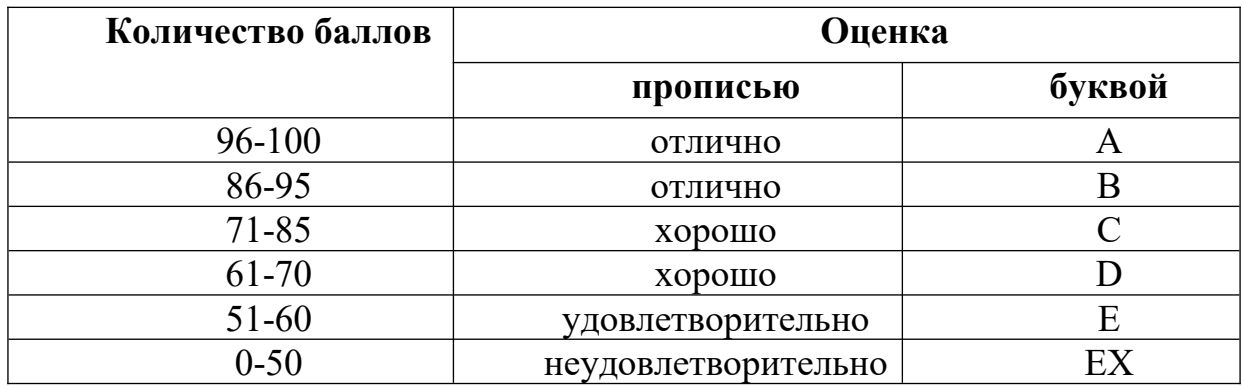

## **7. Учебная литература и ресурсы информационнотелекоммуникационной сети "Интернет"**

## **7.1. Основная литература.**

1. Мокрова, Н. В. Табличный процессор Microsoft Office Excel : практикум / Н. В. Мокрова. — Саратов : Вузовское образование, 2018. — 41 c. — ISBN 978-5-4487-0307-2. — Текст : электронный // Электроннобиблиотечная система IPR BOOKS : [сайт]. — URL: http://www.iprbookshop.ru.ezproxy.ranepa.ru:3561/77153.html

2. Лазарев Д.Р. Презентация: Лучше один раз увидеть! [Электронный ресурс] / Д.Р. Лазарев. — Электрон. текстовые данные. — М. : Альпина Паблишер, 2016. — 126 c. — 9785-9614-1445-5. — Режим доступа: http :// www. iprbookshop. ru /49127. html

## **7.2. Дополнительная литература.**

1. Лазарев Д. Корпоративная презентация [Электронный ресурс]: как продать идею за 10 слайдов/ Д. Лазарев— Электрон. текстовые данные.— М.: Альпина Паблишер, 2016.— 298 c.— Режим доступа: http :// www. iprbookshop. ru /43666. html

2. Фризен, И. Г. Офисное программирование : учебное пособие / И. Г. Фризен. — Ростов-на-Дону : Феникс, 2010. — 239 c. — ISBN 978-5-222- 16500-3. — Текст : электронный // Электронно-библиотечная система IPR BOOKS : [сайт]. — URL: http://www.iprbookshop.ru.ezproxy.ranepa.ru:3561/739.html

3. Казанский, А. А. Прикладное программирование на Excel 2019 : учебное пособие для среднего профессионального образования / А. А. Казанский. — 2-е изд., перераб. и доп. — Москва : Издательство Юрайт, 2020. — 171 с. — (Профессиональное образование). — ISBN 978-5-534- 12461-3. — Текст : электронный // ЭБС Юрайт [сайт]. — URL: https://uraitru.ezproxy.ranepa.ru:2443/bcode/447551

## **7.3. Нормативные правовые документы.**

1. Конституция Российской Федерации [Текст]: принята всенародным голосованием 12.12.1993; с учетом поправок, внесенных Законами Российской Федерации о поправках к Конституции Российской Федерации от 30.12.2008 № 6-ФКЗ, от 30.12.2008 № 7-ФКЗ, от 05.02.2014 № 2-ФКЗ, от 21.07.2014 № 11- ФКЗ // РГ. 1993.

2. ГОСТ 7.32-2001 «Система стандартов по информации, библиотечному и издательскому делу. Отчет о научно-исследовательской работе. Структура и правила оформления».

### **7.4. Интернет-ресурсы.**

 *http://www.intuit.ru* — Национальный Открытый Университет «ИНТУИТ»;

 *http://www.gks.ru* — официальный сайт Федеральной службы государственной статистики;

 *http://moscow.gks.ru* — Территориальной орган Федеральной службы государственной статистики по городу Москве;

*http://www.rbc.ru* — сайт информационного агентства;

 *http://datacatalog.worldbank.org* — международный сайт, который содержит публично доступные данные, курируемые ведущими экспертами в области открытых данных по всему миру;

 *http://www.realeconomy.ru* — информационный портал «Региональная экономика»;

 *http://www.minregion.ru* — официальный сайт Министерства регионального развития РФ;

 *http://www.regec.ru* — официальный сайт журнала «Проблемы региональной экономики»;

 *http://www.region.socionet.ru* — официальный сайт журнала «Регион: экономика и социология»;

 *http://www.e-rej.ru* — официальный сайт журнала «Российский экономический Интернет-журнал»;

 *http://www.region.mcnip.ru* — электронный научный журнал «Региональная экономика и управление»;

 *http://www.minfin.ru* — официальный сайт Министерства финансов РФ (межбюджетные отношения, региональные бюджеты: формирование и исполнение);

 *http://www.economy.gov.ru* — официальный сайт Министерства экономического развития и торговли РФ (Прогнозы и программы территориального социально-экономического развития РФ, Результаты комплексной оценки уровня социально-экономического развития субъектов РФ);

другие открытые источники данных;

 *http://www.planetaexcel.ru* — сайт о возможностях MS Excel (приемы, видео-уроки, книги);

 *http://oprezi.ru* — информационный сайт, посвящённый работе с вебсервисом Prezi.com.

## **7.5. Иные источники.**

1. Шульгин В.П., Финков М.В., Прокди Р.Г. Создание эффектных презентаций с использованием PowerPoint и других программ. — М.: «Наука и Техника», 2015. — 256 с. (Электронная библиотечная система «Лань»)

2. Айзек М.П., Финков М.В., Прокди Р.Г. Вычисления, графики и анализ данных в EXCEL. Самоучитель. — М.: «Наука и Техника», 2015. — 416 с. (Электронная библиотечная система «Лань»).

3. Муромцева А.В. Искусство презентации: основные правила и практические рекомендации. — М.: Издательство «Флинта», 2014. — 112 с.

4. Кокс Д., Ламберт Д. Microsoft Power Point 2013. Шаг за шагом. — М.: «Эком Паблишерз», 2014. — 496 с.

5. Фрай К.Д. Microsoft Excel 2016. Шаг за шагом. — М.: «Эком Паблишерз», 2016. — 502 с.

6. Дуарте Н. Искусство создания выдающихся презентаций. — М.: «Манн, Иванов и Фербер», 2012. — 288 с.

7. Желязны Д. Говори на языке диаграмм. — М.: «Манн, Иванов и Фербер», 2010. — 350 с.

8. Рейнольдс Г. Искусство презентаций. Идеи для создания и проведения выдающихся презентаций. — М.: «Вильямс», 2014. — 320 с.

## **Федеральное государственное бюджетное образовательное учреждение высшего образования «РОССИЙСКАЯ АКАДЕМИЯ НАРОДНОГО ХОЗЯЙСТВА И ГОСУДАРСТВЕННОЙ СЛУЖБЫ ПРИ ПРЕЗИДЕНТЕ РОССИЙСКОЙ ФЕДЕРАЦИИ»**

### **СЕВЕРО-ЗАПАДНЫЙ ИНСТИТУТ УПРАВЛЕНИЯ-Филиал РАНХиГС**

Кафедра экономики Направление 38.03.01 «Экономика» (профиль «Экономика предприятий и организаций»)

### **ИНДИВИДУАЛЬНОЕ ЗАДАНИЕ Б2.В.01(У) Ознакомительная практика**

**Для** 

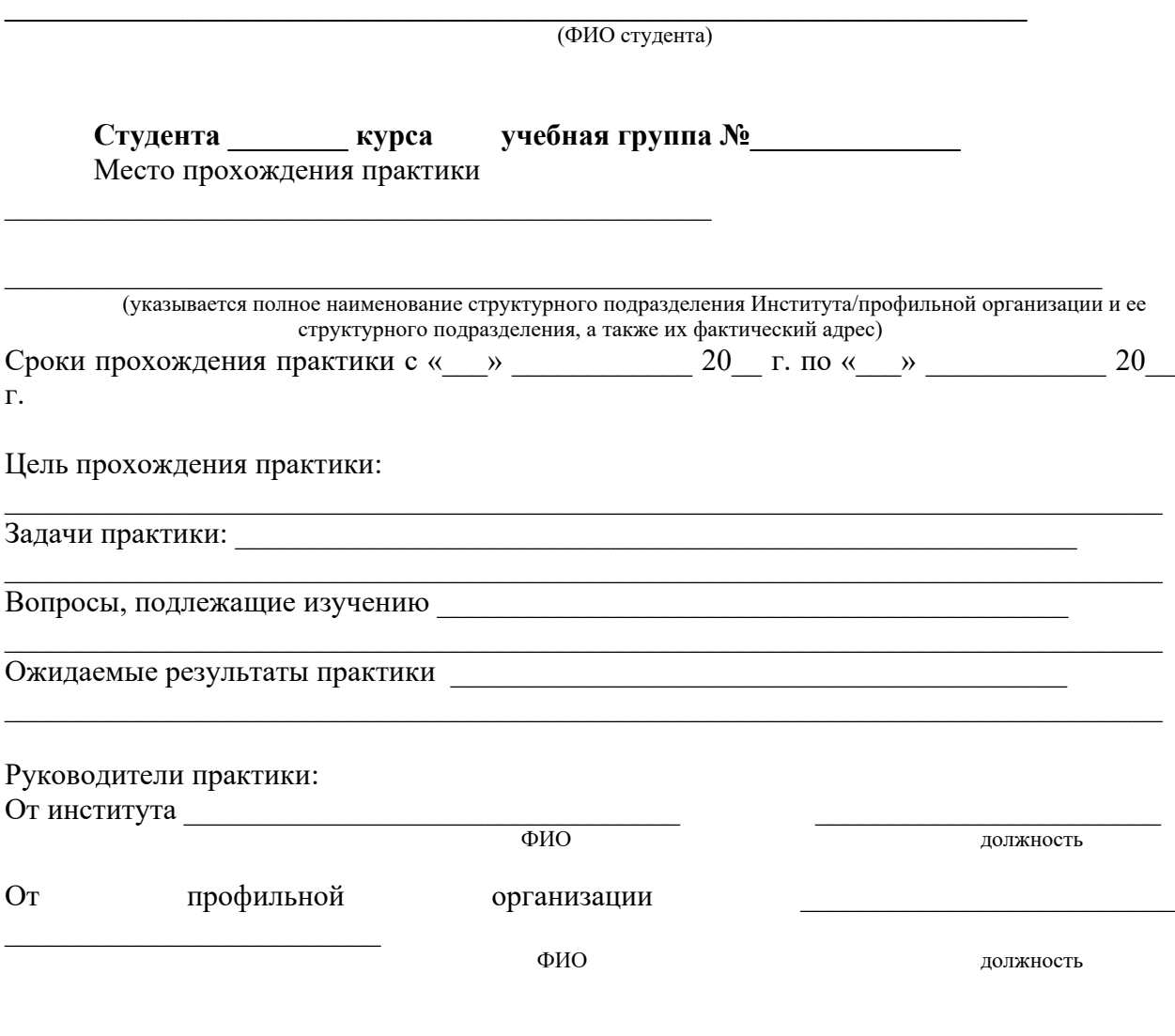

Задание принято к исполнению

подпись студента

## **Федеральное государственное бюджетное образовательное учреждение высшего образования «РОССИЙСКАЯ АКАДЕМИЯ НАРОДНОГО ХОЗЯЙСТВА И ГОСУДАРСТВЕННОЙ СЛУЖБЫ ПРИ ПРЕЗИДЕНТЕ РОССИЙСКОЙ ФЕДЕРАЦИИ»**

### **СЕВЕРО-ЗАПАДНЫЙ ИНСТИТУТ УПРАВЛЕНИЯ-Филиал РАНХиГС**

Кафедра экономики

### **Утверждаю**

Директор образовательной программы «Экономика»

 $\frac{1}{2}$  $\overline{\text{w}}$   $\overline{\text{w}}$   $\overline{\text{w}}$   $\overline{\text{w}}$   $\overline{\text{w}}$   $\overline{\text{w}}$   $\overline{\text{w}}$   $\overline{\text{w}}$   $\overline{\text{v}}$ .

### **ПЛАН-ГРАФИК проведения Б2.В.01(У) Ознакомительная практика студента \_\_\_\_\_ курса Направление подготовки 38.03.01 «Экономика» (профиль «Экономика предприятий и организаций»), Учебная группа № \_\_\_\_\_\_\_\_**

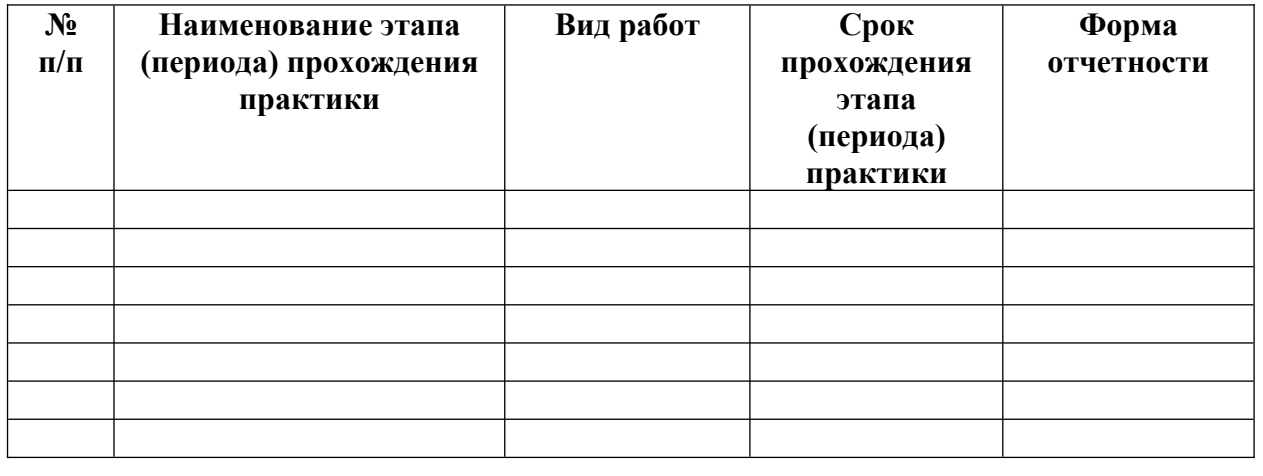

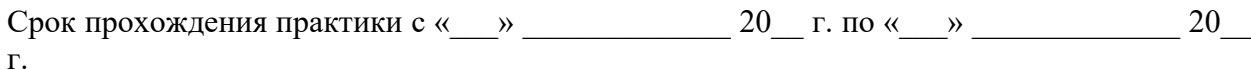

 $\overline{a}$ 

Место прохождения прохождения практики  $\mathcal{L}_\text{max}$  and  $\mathcal{L}_\text{max}$  and  $\mathcal{L}_\text{max}$  and  $\mathcal{L}_\text{max}$ 

(указывается полное наименование структурного подразделения Института/профильной организации и ее структурного подразделения, а также их фактический адрес)

## **Федеральное государственное бюджетное образовательное учреждение высшего образования «РОССИЙСКАЯ АКАДЕМИЯ НАРОДНОГО ХОЗЯЙСТВА И ГОСУДАРСТВЕННОЙ СЛУЖБЫ ПРИ ПРЕЗИДЕНТЕ РОССИЙСКОЙ ФЕДЕРАЦИИ»**

### **СЕВЕРО-ЗАПАДНЫЙ ИНСТИТУТ УПРАВЛЕНИЯ-Филиал РАНХиГС**

Кафедра экономики

### **Утверждаю**

Директор образовательной программы «Экономика»

 $\frac{1}{2}$  $\overline{\text{w}}$   $\overline{\text{w}}$   $\overline{\text{w}}$   $\overline{\text{w}}$   $\overline{\text{w}}$   $\overline{\text{w}}$   $\overline{\text{w}}$   $\overline{\text{w}}$   $\overline{\text{v}}$ .

## **СОВМЕСТНЫЙ РАБОЧИЙ ПЛАН-ГРАФИК Проведения Б2.В.01(У) Ознакомительная практика студентов \_\_\_\_\_ курса Направление подготовки 38.03.01 «Экономика» (профиль «Экономика предприятий и организаций»),**

 **Учебная группа № \_\_\_\_\_\_\_\_**

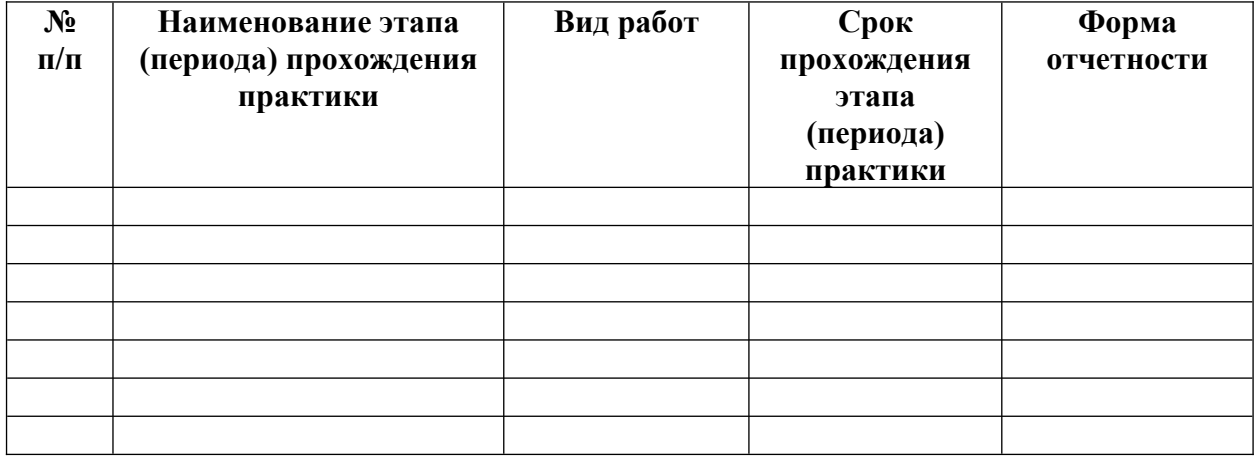

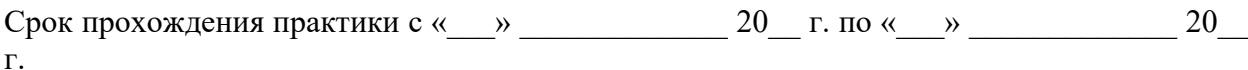

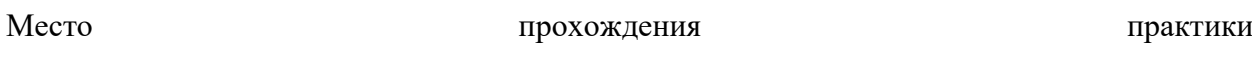

(указывается полное наименование структурного подразделения Института/профильной организации и ее структурного подразделения, а также их фактический адрес)

Согласовано с руководителем практики от профильной организации.

## **Федеральное государственное бюджетное образовательное учреждение высшего образования «РОССИЙСКАЯ АКАДЕМИЯ НАРОДНОГО ХОЗЯЙСТВА И ГОСУДАРСТВЕННОЙ СЛУЖБЫ ПРИ ПРЕЗИДЕНТЕ РОССИЙСКОЙ ФЕДЕРАЦИИ»**

### **СЕВЕРО-ЗАПАДНЫЙ ИНСТИТУТ УПРАВЛЕНИЯ-Филиал РАНХиГС**

Кафедра государственного и муниципального управления Направление 38.03.01 «Экономика» (профиль «Экономика предприятий и организаций»)

# **ОТЧЕТ**

**о прохождении Б2.В.01(У) Ознакомительная практика**

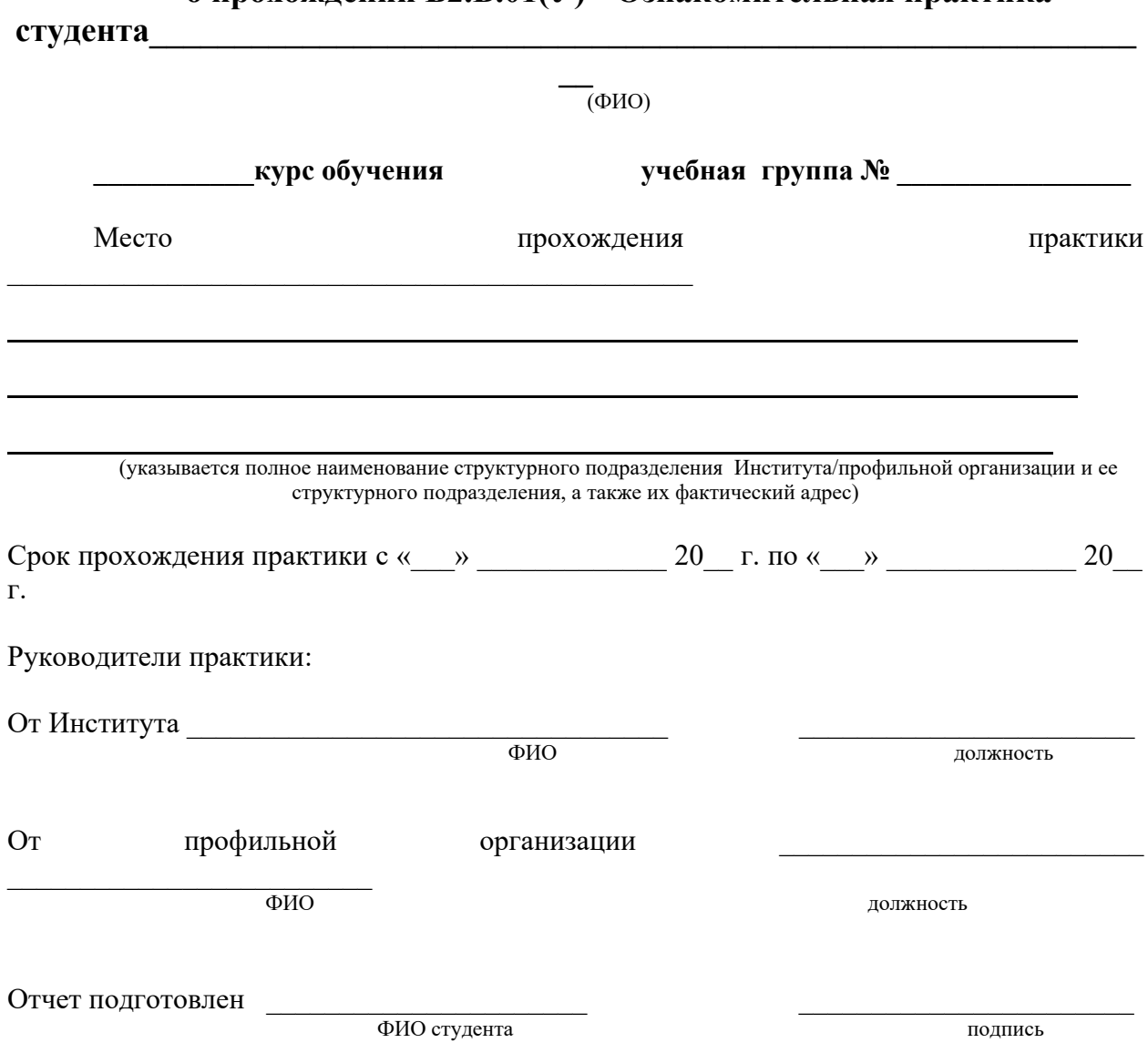

### **Структура, содержание и общие требования к оформлению отчета.**

- 1. Отчет является основным документом, характеризующим работу студента во время практики. В отчете должны быть отражены изученные во время практики общие вопросы и основные результаты практической деятельности студента.
- 2. По итогам защиты отчета по практике для всех направлений и специальностей всех форм обучения выставляется дифференцированная оненка.
- 3. Отчет состоит из титульного листа (приложение №4), оглавления, общей части, заключения, списка использованной литературы, приложений.
- 4. В качестве дополнительного приложения в отчет могут включаться копии документов (нормативных актов, отчетов и др.), изученных и использованных студентом в период прохождения практики.
- 5. Текст отчета предоставляется в печатном виде на листах формата А4. Объем отчета должен быть не менее 15 и не более 25 страниц печатного текста. Текст готовится с использованием текстового редактора MicrosoftWord(или аналога) через 1,5 интервала с применением 14 размера шрифта TimesNewRoman.